**Фильтр дискретного сигнала с заданием начального состояния (DI\_Filt\_v1.00)**

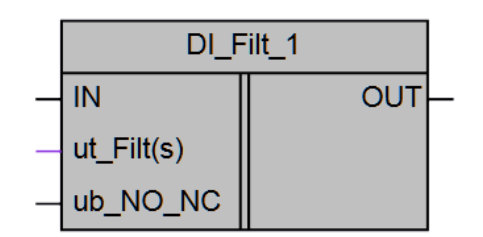

## Рисунок 1 – Условное обозначение

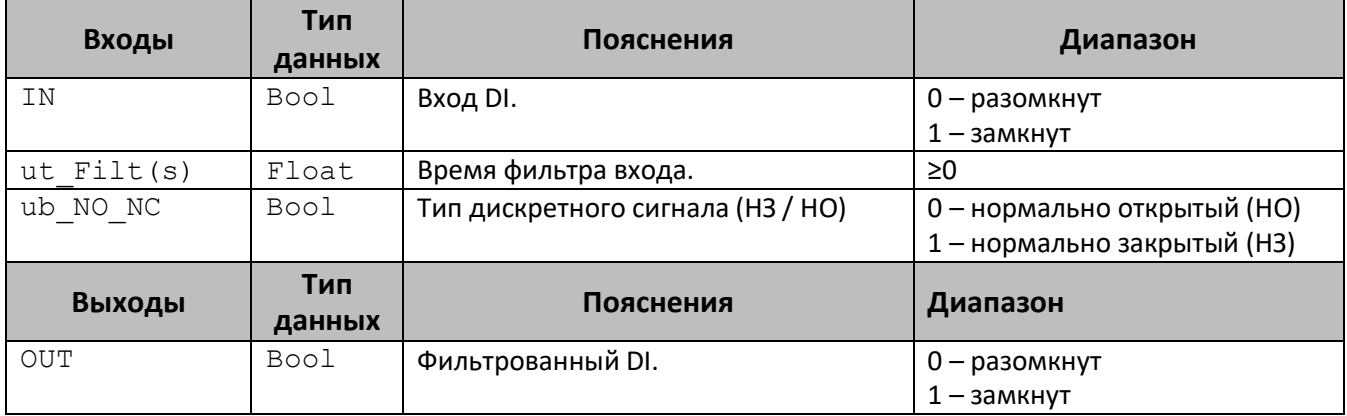

## **Описание работы макроса**

Макрос предназначен для фильтрации входных сигналов по времени фильтра (ut Filt(s)), чтобы избежать ложных срабатываний в процессе работы контроллера.

Если входной сигнал является нормально открытый (ub\_NO\_NC=0), то после запуска алгоритма выход будет равен 0 (OUT=0).

Если входной сигнал является нормально закрытый (ub\_NO\_NC=1), то после запуска алгоритма выход будет равен 1 (OUT=1).

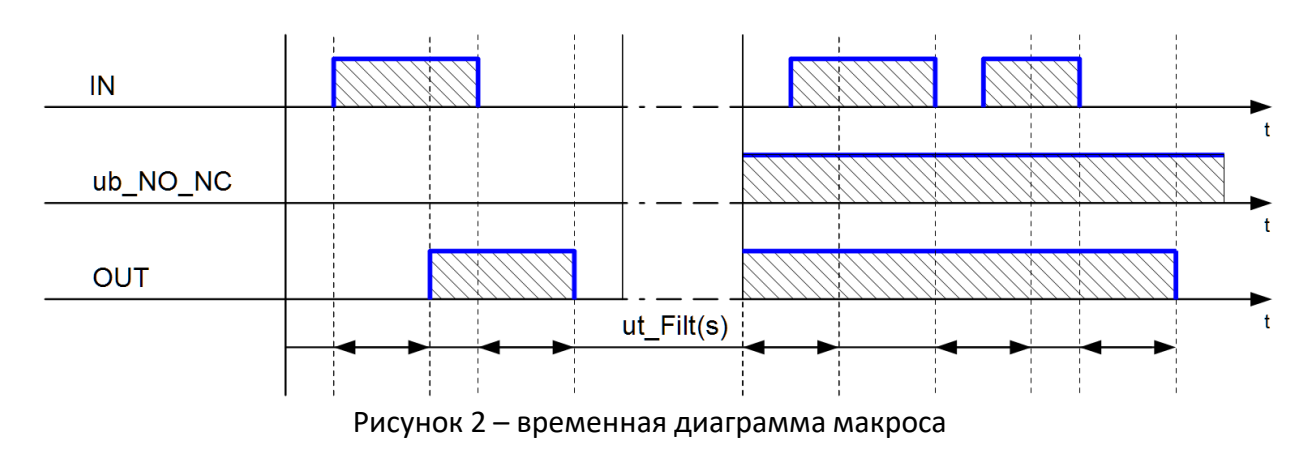

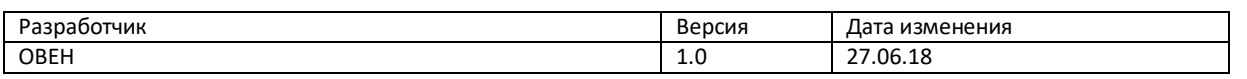